# **eleicoes 2024 bet365**

- 1. eleicoes 2024 bet365
- 2. eleicoes 2024 bet365 :pixbet futebol com br
- 3. eleicoes 2024 bet365 :ganhar dinheiro apostando online

# **eleicoes 2024 bet365**

Resumo:

**eleicoes 2024 bet365 : Registre-se em mka.arq.br agora e entre no mundo de apostas com estilo! Aproveite o bônus de boas-vindas e comece a ganhar!**  contente:

Mesmo que você não tenha ideia do motivo por que eleicoes 2024 bet365 conta foi restrita, você ainda devecontato cliente apoiosE enquanto o suporte ao cliente da bet365 pode ajudá-lo a descobrir o motivo da restrição da eleicoes 2024 bet365 conta, eles não têm nenhuma obrigação de remover as restrições de acesso à eleicoes 2024 bet365 Conta. - Sim.

Você pode fazer uma retirada da seção Retirar através do Bank no menu Conta. Sempre que possível, todos os saques são processados usando o método de pagamento do qual os fundos foram inicialmente depositados. Aconselhamos que você garanta que seu método registrado de pagamentos seja o modo que deseja retirar. - Sim.

bet365 Reclamações por Email e Telefone Resolver UK resolv : empresas. bet ts ; entre em eleicoes 2024 bet365 contacto com uma VPN no seu dispositivo, pode apostar na bet600

sbook de qualquer lugar, mesmo se estiver num país que está bloqueado de usar a Como usar-vpn

# **eleicoes 2024 bet365 :pixbet futebol com br**

Conhea o universo das apostas online com a Bet365. Aqui, você encontra as melhores opções de apostas em eleicoes 2024 bet365 esportes, cassino e muito mais. Prepare-se para viver a emoção das apostas e ter a chance de ganhar prêmios incríveis!

Se você busca emoção e a chance de multiplicar seus ganhos, a Bet365 é o lugar certo para você. Com uma ampla variedade de opções de apostas, desde esportes tradicionais até e-sports, a Bet365 oferece uma experiência de apostas completa e segura. Continue lendo e descubra tudo o que você precisa saber para aproveitar ao máximo as apostas online com a Bet365. pergunta: Quais são os esportes disponíveis para apostas na Bet365?

resposta: A Bet365 oferece uma ampla variedade de esportes para apostas, incluindo futebol, basquete, tênis, vôlei, MMA e muito mais.

### **eleicoes 2024 bet365**

#### **Passo a passo**

- Faça login em eleicoes 2024 bet365 eleicoes 2024 bet365 conta bet365 através do 1. aplicativo Bet365 para Android.
- 2. Para fazer um depósito, selecione do canto superior direito da tela e escolha "Depositar".
- 3. Selecione **Google Pay** entre as opções de pagamento disponíveis.
- 4. Insira o valor do depósito desejado e selecione **GPay**.

5. Selecione o cartão de débito que deseja usar para o depósito.

#### **Pontos importantes para tomar cuidado**

- Certifique-se de ter saldo suficiente em eleicoes 2024 bet365 eleicoes 2024 bet365 conta de pagamento para fazer o depósito.
- Em algumas instâncias, os emissores de cartões podem bloquear transações para empresas de jogo online. Se você encontrar este problema, por favor, entre em eleicoes 2024 bet365 contato com o seu emissor de cartão.

#### **Conclusão**

Ao seguir estas etapas, você estará pronto para fazer um depósito na bet365 usando seu cartão de crédito pela primeira vez. Lembre-se de sempre manter as informações dos seus meios de pagamento confidenciais para eleicoes 2024 bet365 segurança online.

#### **Perguntas frequentes**

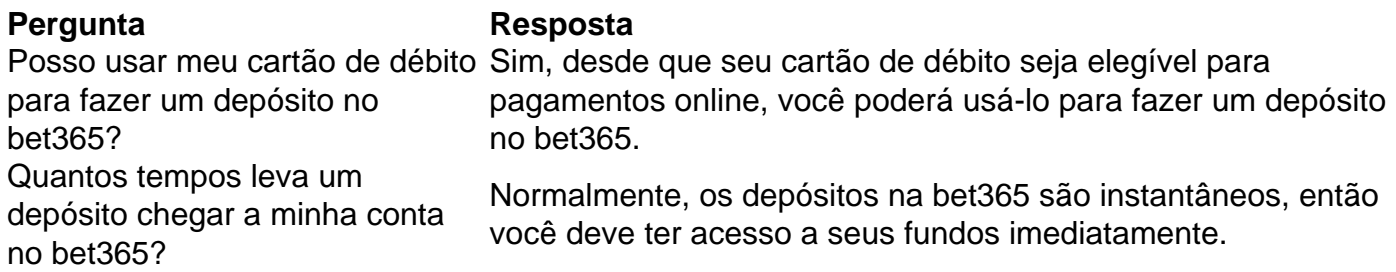

## **eleicoes 2024 bet365 :ganhar dinheiro apostando online**

## **Leonid Volkov promete continuar la lucha contra Vladimir Putin**

Leonid Volkov, un aliado cercano del fallecido líder de la oposición rusa Alexei Navalny, ha prometido "nunca rendirse" en la lucha contra Vladimir Putin, a pesar de haber sido atacado recientemente fuera de su casa.

Navalny murió en una prisión del Ártico en febrero, lo que Volkov atribuyó directamente al presidente ruso.

En marzo, Volkov fue atacado con un martillo fuera de su casa en Lituania, donde vive en el exilio, y fue brevemente admitido en el hospital.

### **El legado de Navalny**

En su primera entrevista en televisión desde el ataque, Volkov le dijo a la que Navalny "nos pidió que nunca nos rindiéramos y que continuáramos nuestro trabajo ... para derrotar a Putin y construir esta hermosa Rusia del futuro".

Hacerlo era el "único camino práctico para preservar su legado y hacer que su sacrificio ultimate no sea en vano", dijo Volkov, en extractos de la entrevista vía video vinculada que se transmitió el sábado.

Describió a Navalny como "un gran tipo, una personalidad inspiradora, un verdadero héroe y un gran y muy capaz líder político". Dijo que su muerte era una "herida abierta en nuestros

corazones" y que no podía ser reemplazado.

Pero la tarea del movimiento de oposición ahora es apoyar a la esposa de Navalny, Yulia, como su nueva "líder carismática", agregó.

### **El ataque**

Volkov dijo que durante el ataque, alguien rompió una ventana del coche y roció gas lacrimógeno en sus ojos antes de golpearlo con un martillo.

Los aliados de Navalny compartieron {img}s que mostraban las lesiones de Volkov, incluyendo un ojo morado, una marca roja en su frente y sangre en su pierna.

Volkov trabajó como jefe de personal anterior de Navalny y como presidente de su Fundación Anticorrupción hasta 2024.

Author: mka.arq.br Subject: eleicoes 2024 bet365 Keywords: eleicoes 2024 bet365 Update: 2024/8/7 8:27:12